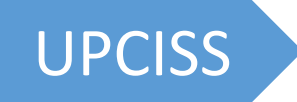

# O-Level (M4-R5)

# **Internet of Things and its Applications**

# **Chapter-4**

**Building IoT applications**

**Video Tutorial O-Level M4-R5** Full Video Playlist Available on YouTube Channel **UPCISS**

**Free** Online Computer Classes on YouTube Channel **UPCISS www.youtube.com/upciss For free PDF Notes**

**Our Website: www.upcissyoutube.com**

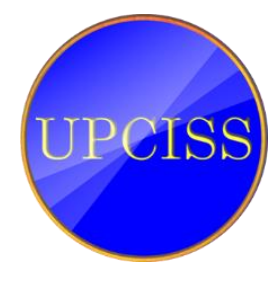

Copyright © 2022 UPCISS

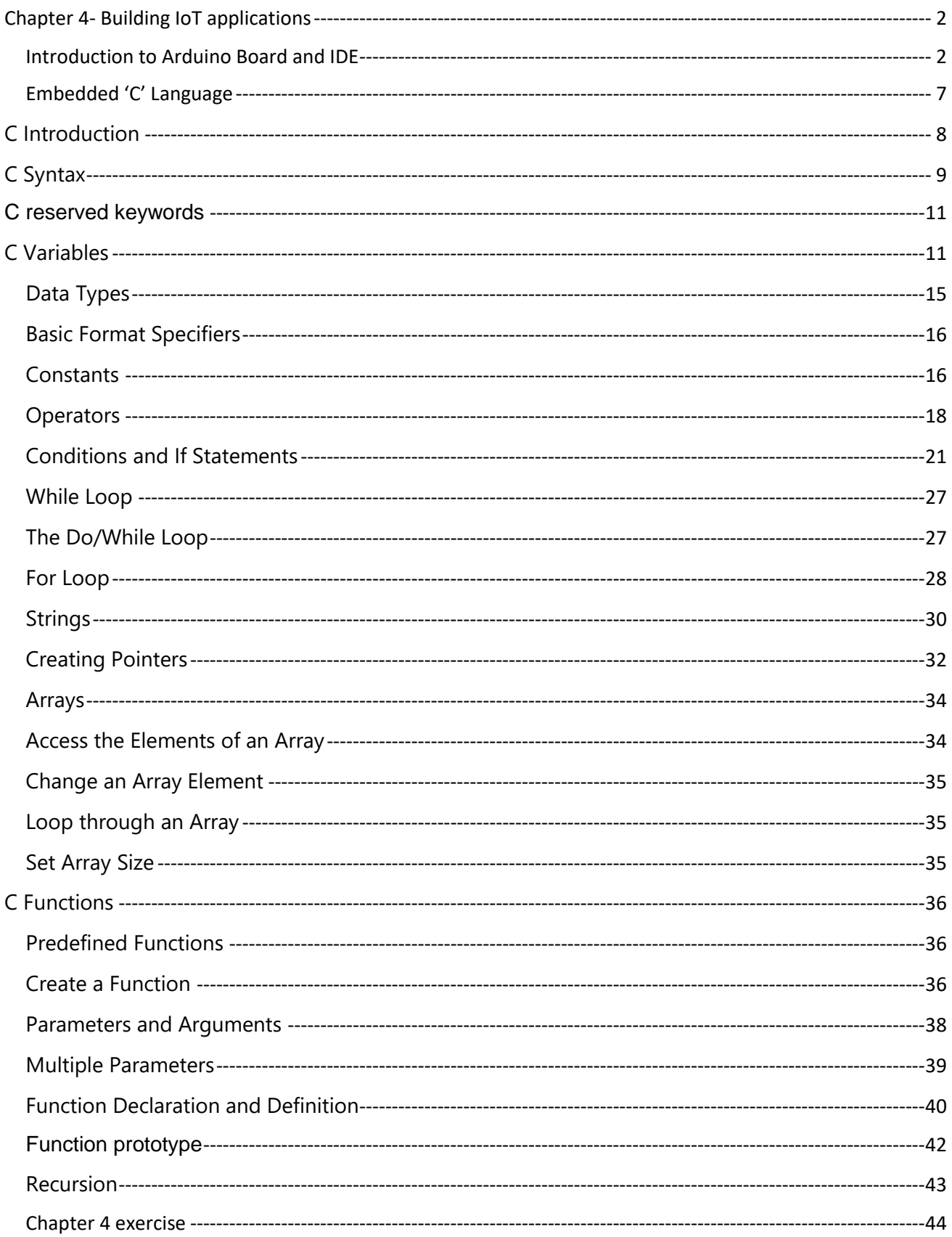

### <span id="page-2-0"></span>**Chapter 4- Building IoT applications**

#### <span id="page-2-1"></span>**Introduction to Arduino Board and IDE**

ARDUINO एक open source हार्डवेयर और सॉफ्टवेयर कम्पनी और कम्युननटी है, जो र्ेवलपमेंट बोर्ड बनाती है. र्ेवलपमेंट बोर्ड यानन एक embedded system नजसमेmicrocontroller या microprocessor होता है. साथ ही साथ उसमे पॉवर सप्लाई रेगुलेटर्स, मेमोरी, communication ports, etc. होता है.

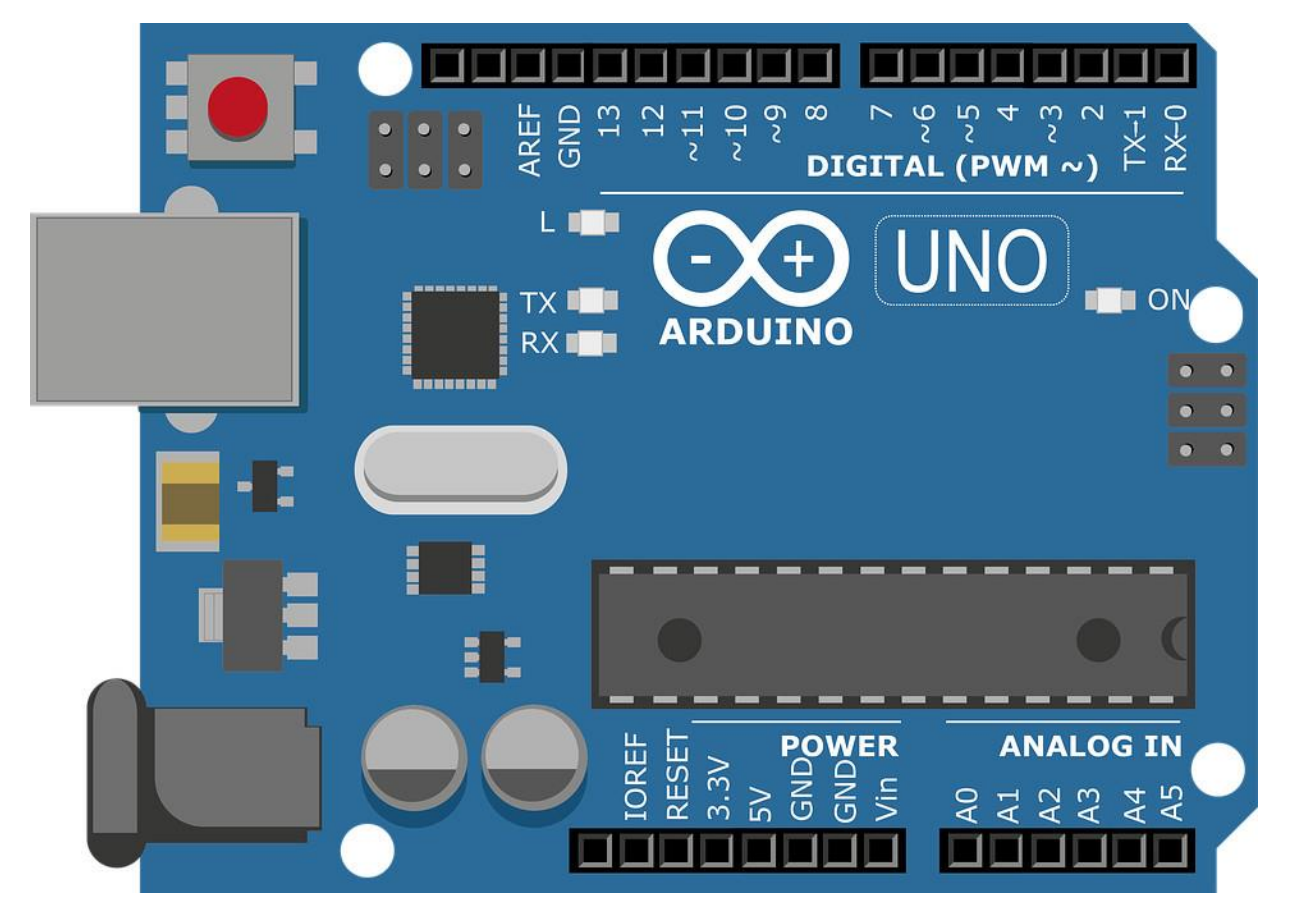

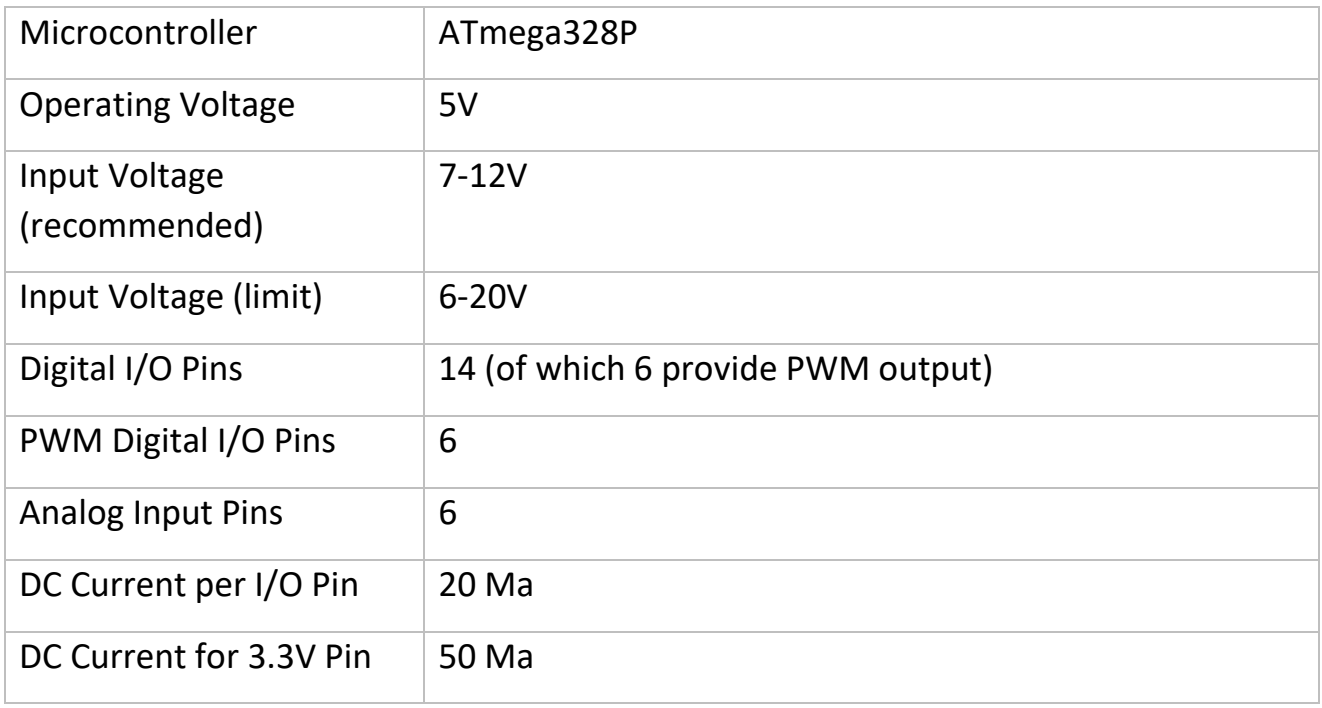

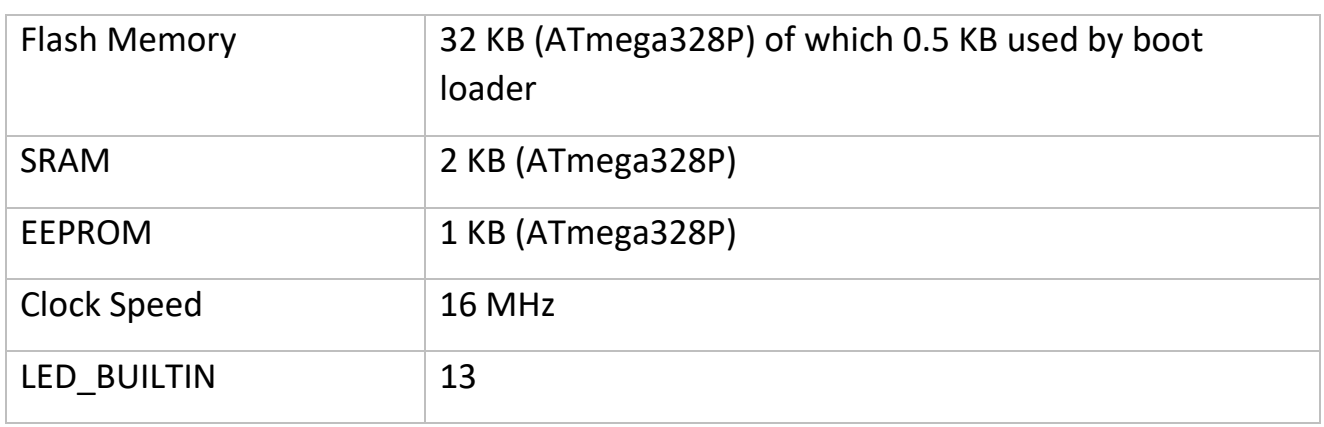

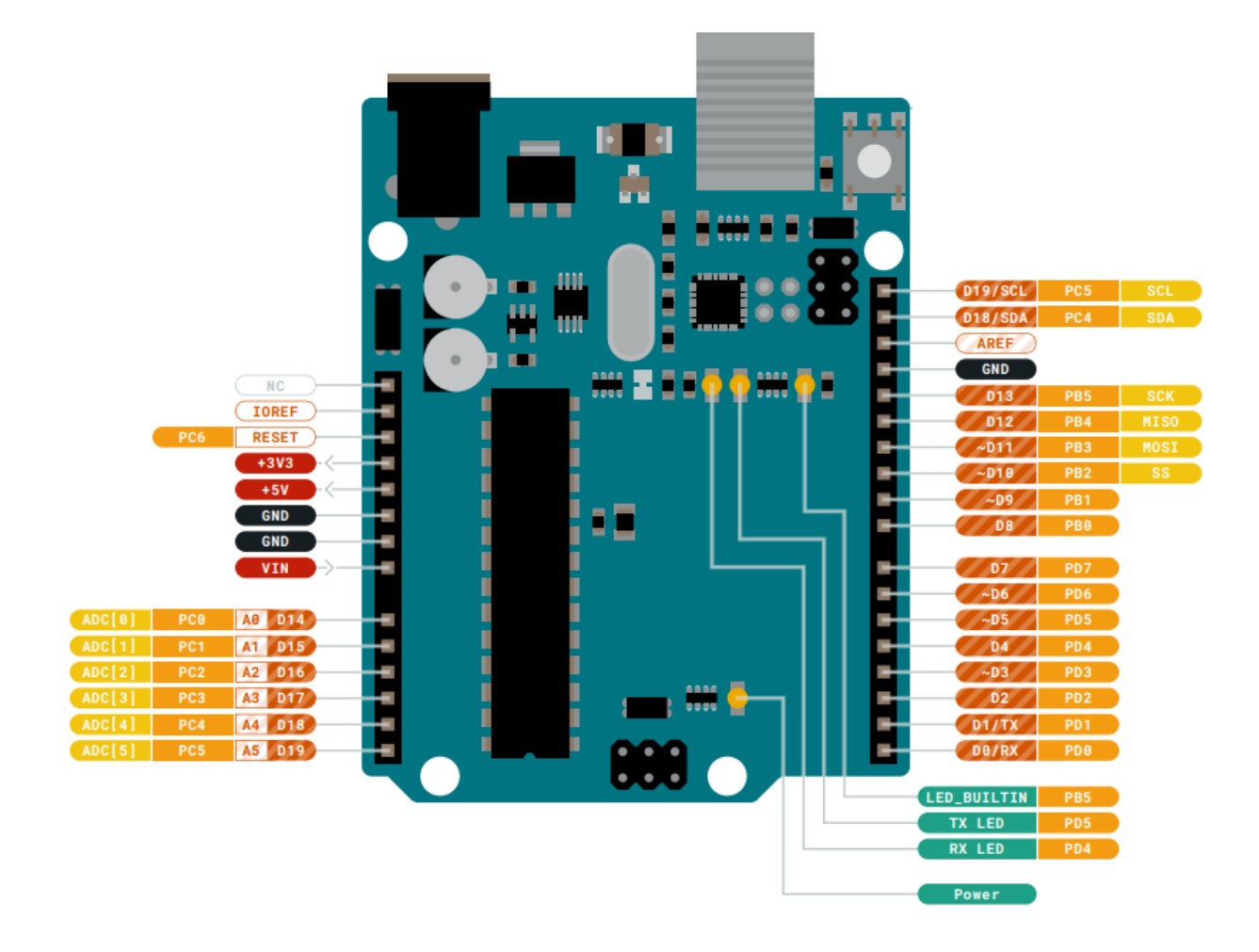

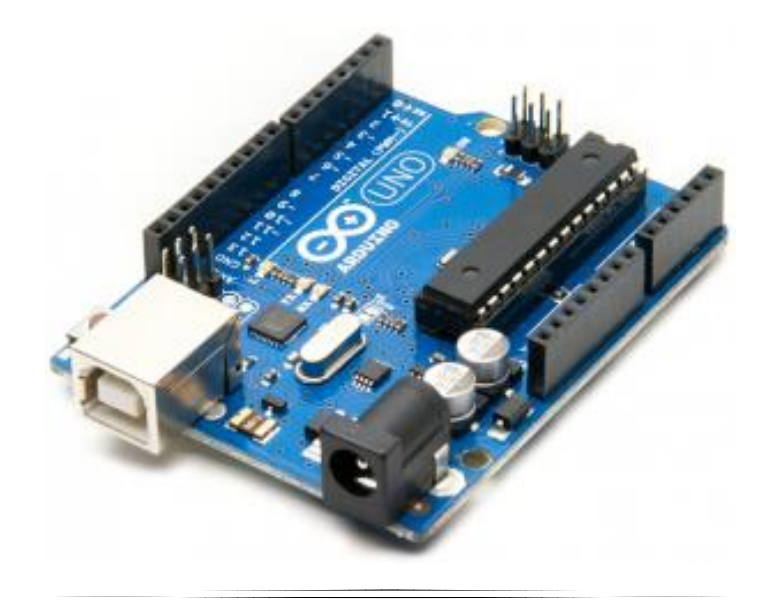

#### **Different Types of Arduino Boards**

- Arduino Uno (R3)
- Arduino Nano
- Arduino Micro
- Arduino Due
- LilyPad Arduino Board
- Arduino Bluetooth
- Arduino Diecimila
- RedBoard Arduino Board
- Arduino Mega (R3) Board
- Arduino Leonardo Board
- Arduino Robot
- Arduino Esplora
- Arduino Pro Mic
- Arduino Ethernet
- Arduino Zero
- Fastest Arduino Board

#### **Introduction to Arduino IDE**

The Arduino IDE is **an open-source software, which is used to write and upload code to the Arduino boards**. The IDE application is suitable for different operating systems such as Windows, Mac OS X, and Linux. It supports the programming languages C and C++. Here, IDE stands for Integrated Development Environment.

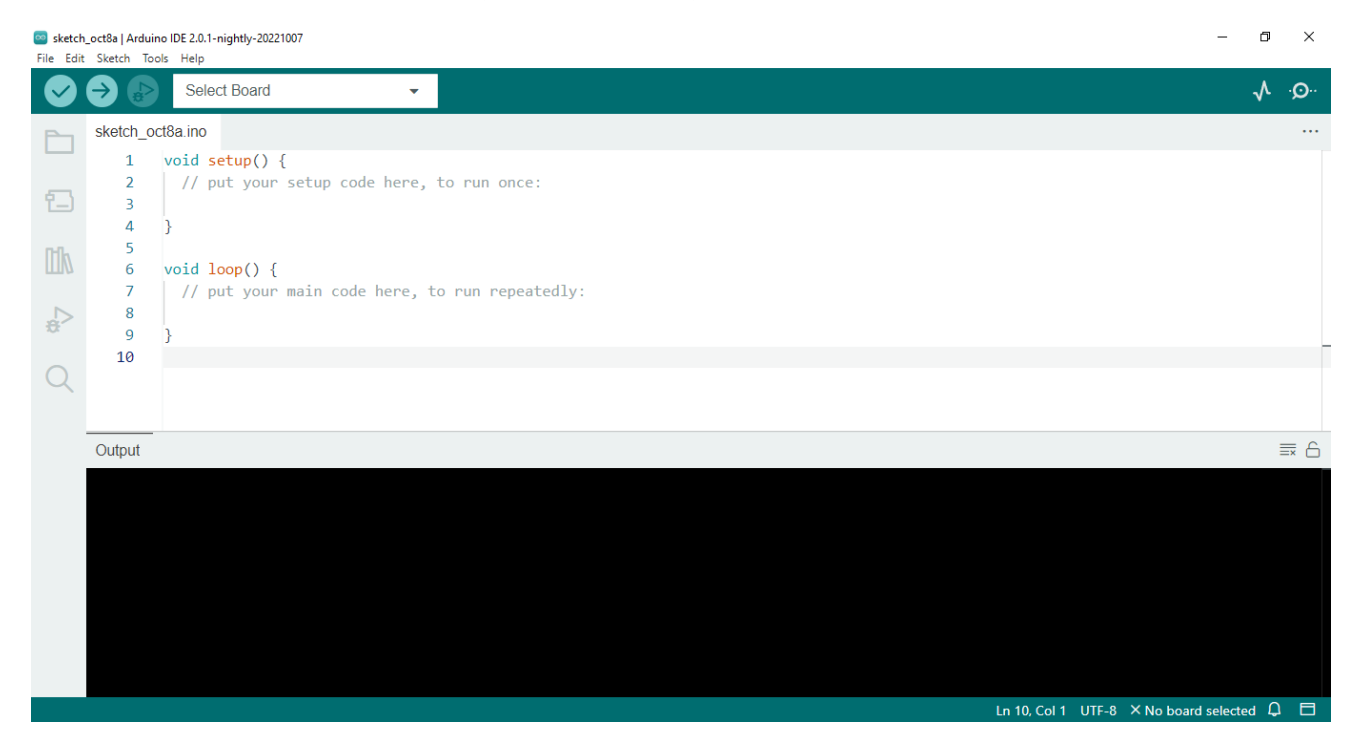

#### **Simple Program LED Blinking**

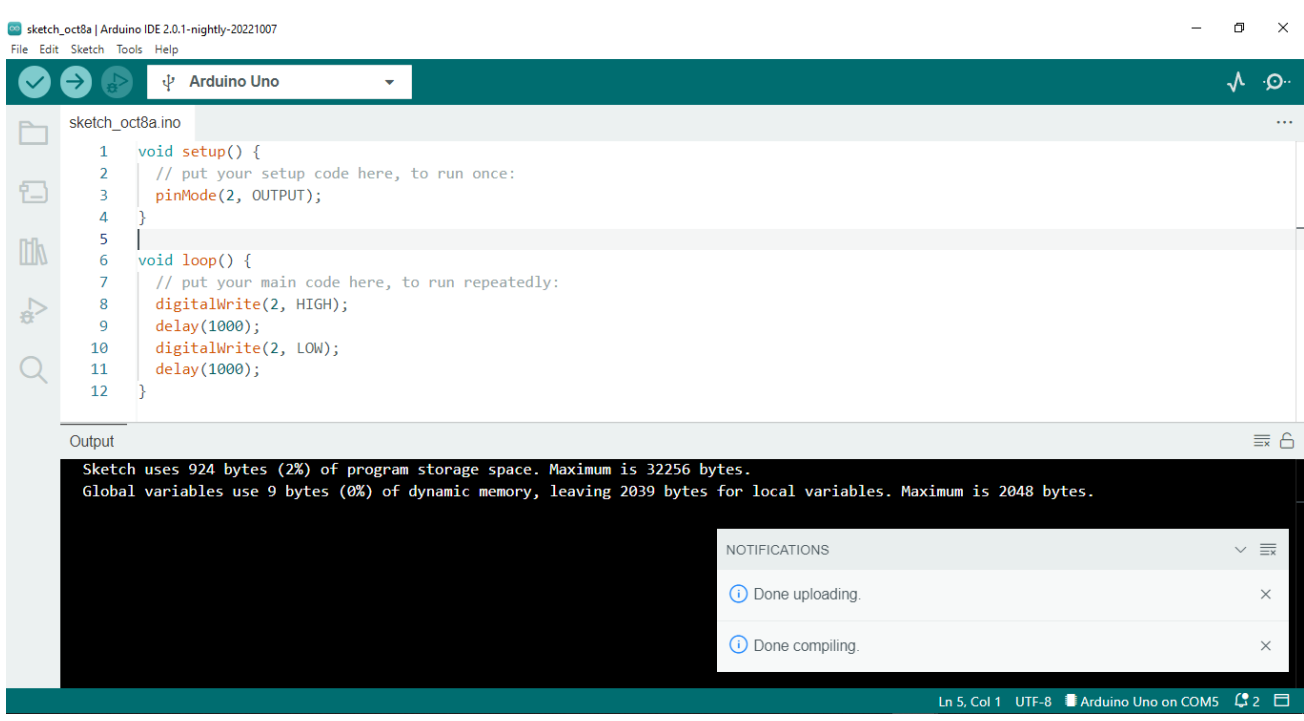

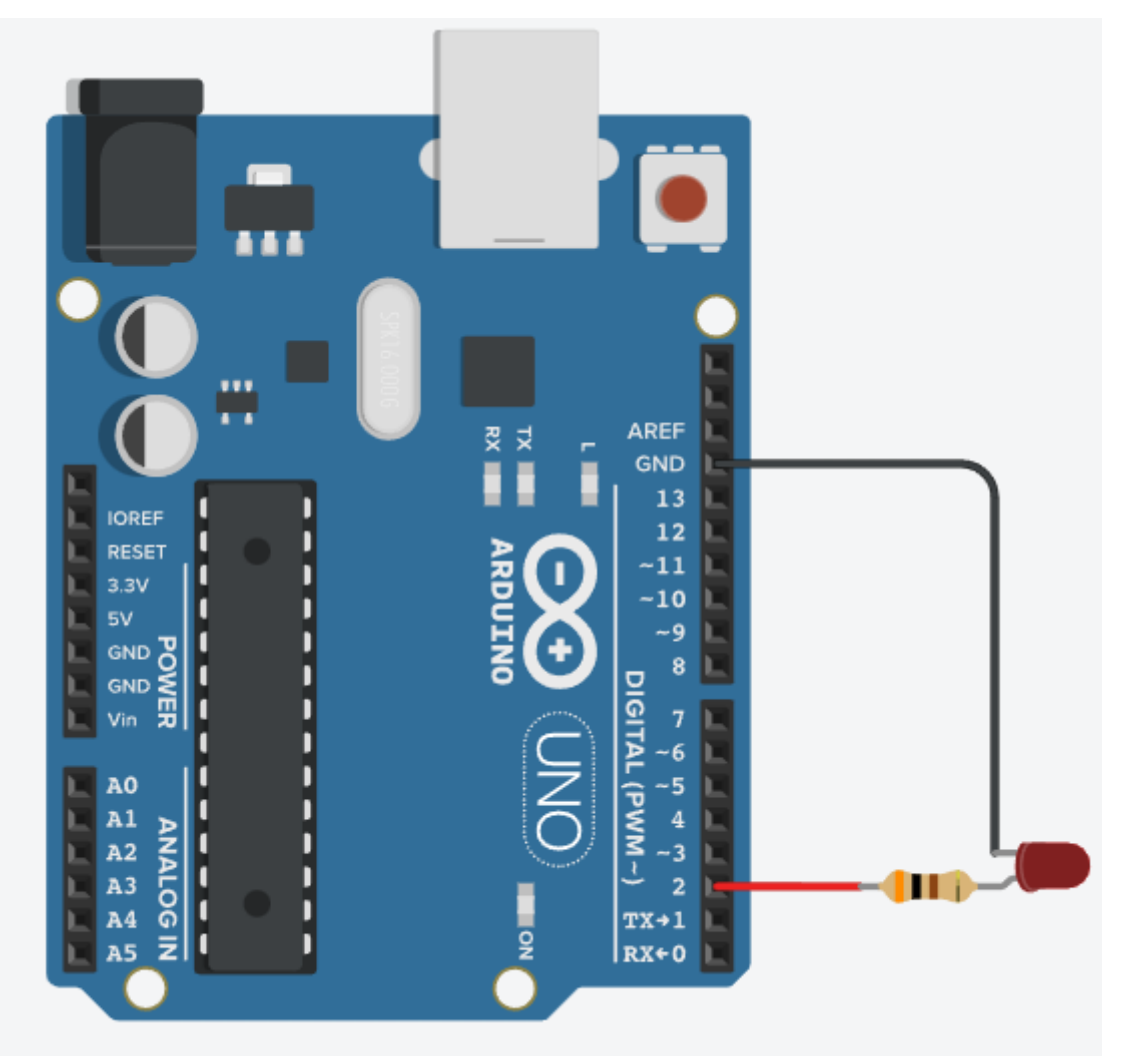

#### **Simple Traffic Light Control Program**

### **Code:**

```
int red = 2;
int yellow = 3 ; 
int green = 4;
void setup(){ 
     pinMode(red, OUTPUT); 
     pinMode(yellow, OUTPUT); 
     pinMode(green, OUTPUT); 
} 
void loop(){ 
     digitalWrite(red, 1); 
     delay(4000); 
     digitalWrite(yellow, 1); 
     delay(1000); 
     digitalWrite(red, 0); 
     digitalWrite(yellow, 0); 
     digitalWrite(green, 1); 
     delay(5000); 
     digitalWrite(green, 0);
```
}

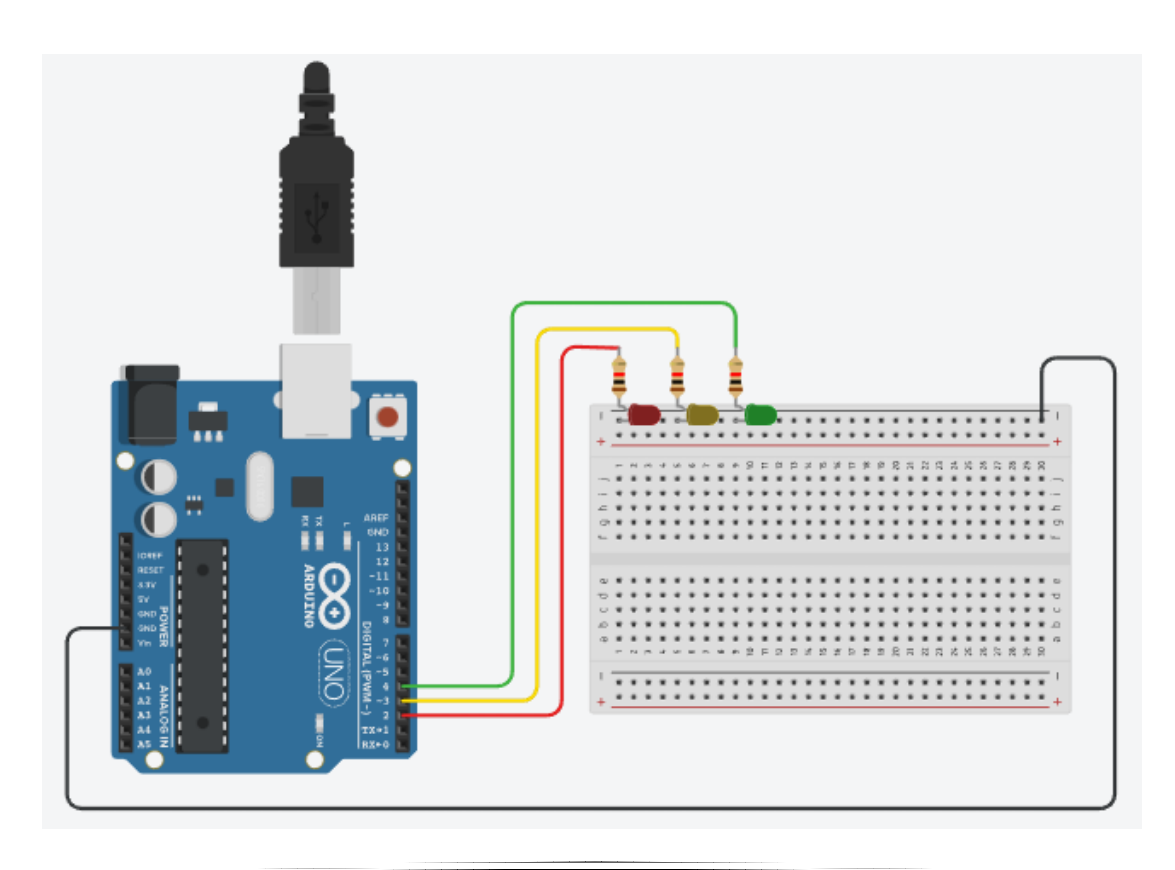

### <span id="page-7-0"></span>**Embedded 'C' Language**

Embedded C is most popular programming language in software field for developing electronic gadgets. Each processor used in electronic system is associated with embedded software. Embedded C programming plays a key role in performing specific function by the processor.

The language in which Arduino is programmed is a subset of C and it includes only those features of standard C that are supported by the Arduino IDE.

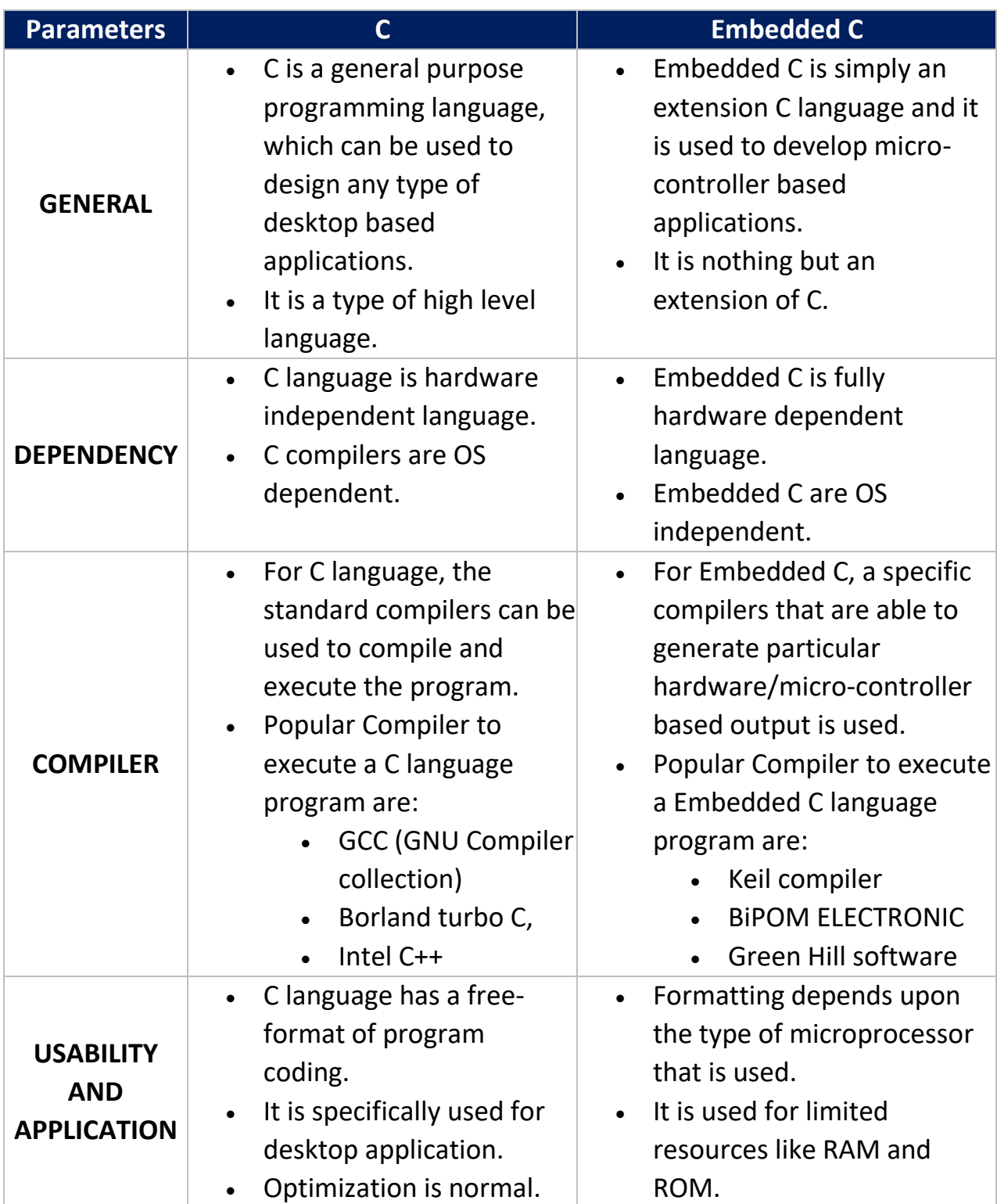

#### **Differences between C and Embedded C:**

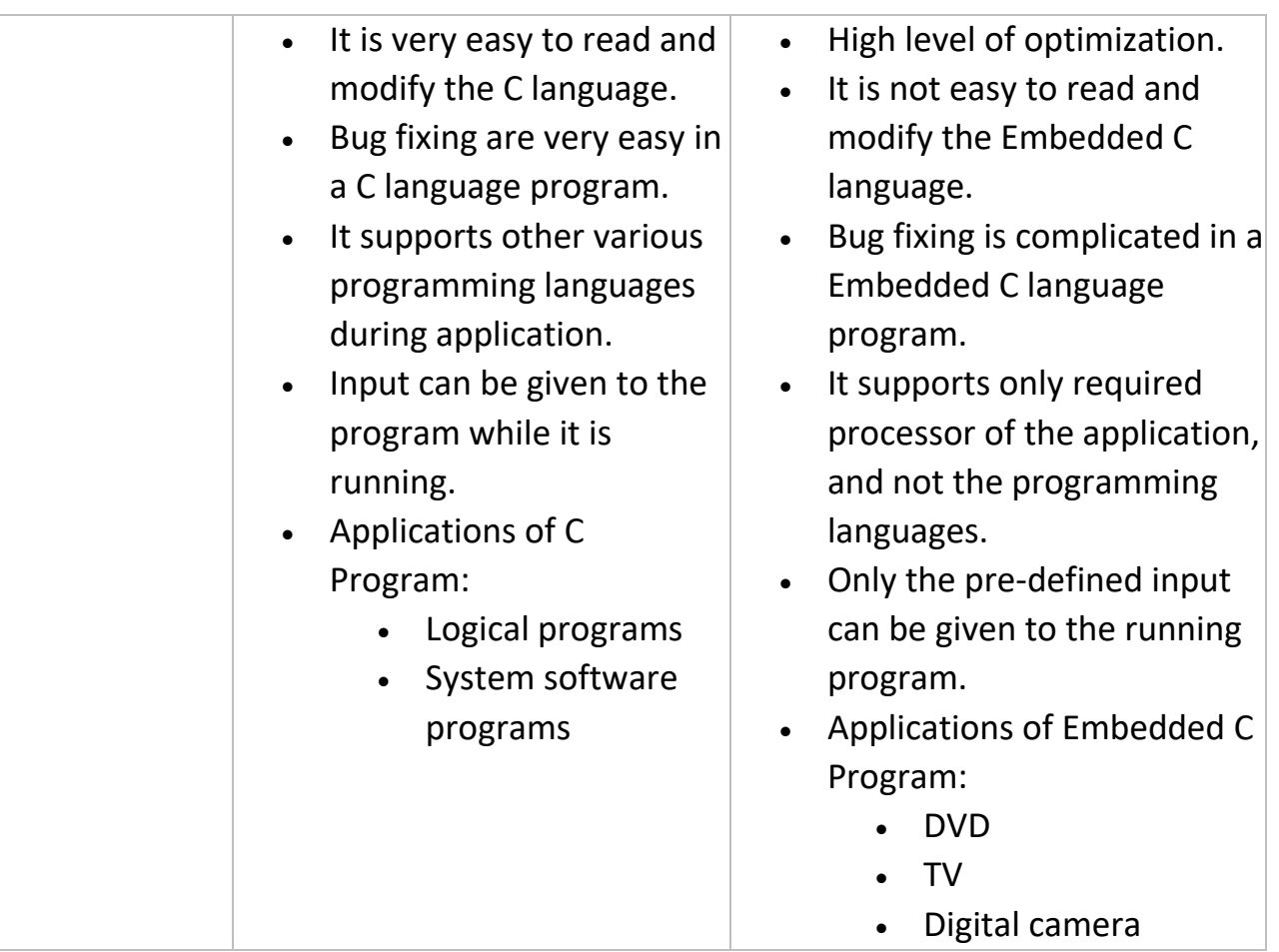

# <span id="page-8-0"></span>C Introduction

# What is C?

C is a general-purpose programming language created by Dennis Ritchie at the Bell Laboratories in 1972.

It is a very popular language, despite being old.

C is strongly associated with UNIX, as it was developed to write the UNIX operating system.

# Why Learn C?

- It is one of the most popular programming language in the world
- If you know C, you will have no problem learning other popular programming languages such as Java, Python,  $C++$ ,  $C#$ , etc, as the syntax is similar
- C is very fast, compared to other programming languages, like Java and Python
- C is very versatile; it can be used in both applications and technologies

### Difference between C and C++

- C++ was developed as an extension of C, and both languages have almost the same syntax
- The main difference between C and  $C++$  is that  $C++$  support classes and objects, while C does not

## Get Started

It is not necessary to have any prior programming experience.

To start using C, you need two things:

- A text editor, like Notepad, to write C code
- A compiler, like GCC, to translate the C code into a language that the computer will understand

There are many text editors and compilers to choose from. In this tutorial, we will use an *IDE* (see below).

### C Install IDE

An IDE (Integrated Development Environment) is used to edit AND compile the code.

Popular IDE's include Code::Blocks, Eclipse, and Visual Studio. These are all free, and they can be used to both edit and debug C code.

We will use **Code::Blocks** in our tutorial, which we believe is a good place to start.

You can find the latest version of Codeblocks at [http://www.codeblocks.org/.](https://www.codeblocks.org/downloads/binaries/) Download the mingw-setup.exe file, which will install the text editor with a compiler.

# <span id="page-9-0"></span>C Syntax

### **Example**

#include <stdio.h>

```
int main() {
  printf("Hello World!");
   return 0;
}
```
### **Example explained**

Line 1: #include <stdio.h> is a header file library that lets us work with input and output functions, such as  $print()$  (used in line 4). Header files add functionality to C programs.

Don't worry if you don't understand how #include <stdio.h> works. Just think of it as something that (almost) always appears in your program.

**Line 2:** A blank line. C ignores white space. But we use it to make the code more readable.

**Line 3:** Another thing that always appear in a C program, is main(). This is called a **function**. Any code inside its curly brackets {} will be executed.

**Line 4:** printf() is a **function** used to output/print text to the screen. In our example it will output "Hello World".

**Note that:** Every C statement ends with a semicolon ;

**Note:** The body of int main() could also been written as: int main(){printf("Hello World!");return 0;}

**Remember:** The compiler ignores white spaces. However, multiple lines makes the code more readable.

**Line 5:** return 0 ends the main() function.

**Line 6:** Do not forget to add the closing curly bracket } to actually end the main function.

### Comments in C

Comments can be used to explain code, and to make it more readable. It can also be used to prevent execution when testing alternative code.

Comments can be **singled-lined** or **multi-lined**.

### Single-line Comments

Single-line comments start with two forward slashes (//).

Any text between // and the end of the line is ignored by the compiler (will not be executed).

This example uses a single-line comment before a line of code:

#### **Example**

```
// This is a comment
printf("Hello World!");
```
This example uses a single-line comment at the end of a line of code:

#### **Example**

printf("Hello World!"); // This is a comment

# C Multi-line Comments

Multi-line comments start with  $/*$  and ends with  $*/$ .

Any text between  $/*$  and  $*/$  will be ignored by the compiler:

### **Example**

```
/* The code below will print the words Hello World!
to the screen, and it is amazing */
printf("Hello World!");
```
### <span id="page-11-0"></span>C reserved keywords

The table below lists all keywords reserved by the C language. When the current programming language is C or C++, these keywords cannot be abbreviated, used as variable names, or used as any other type of identifiers.

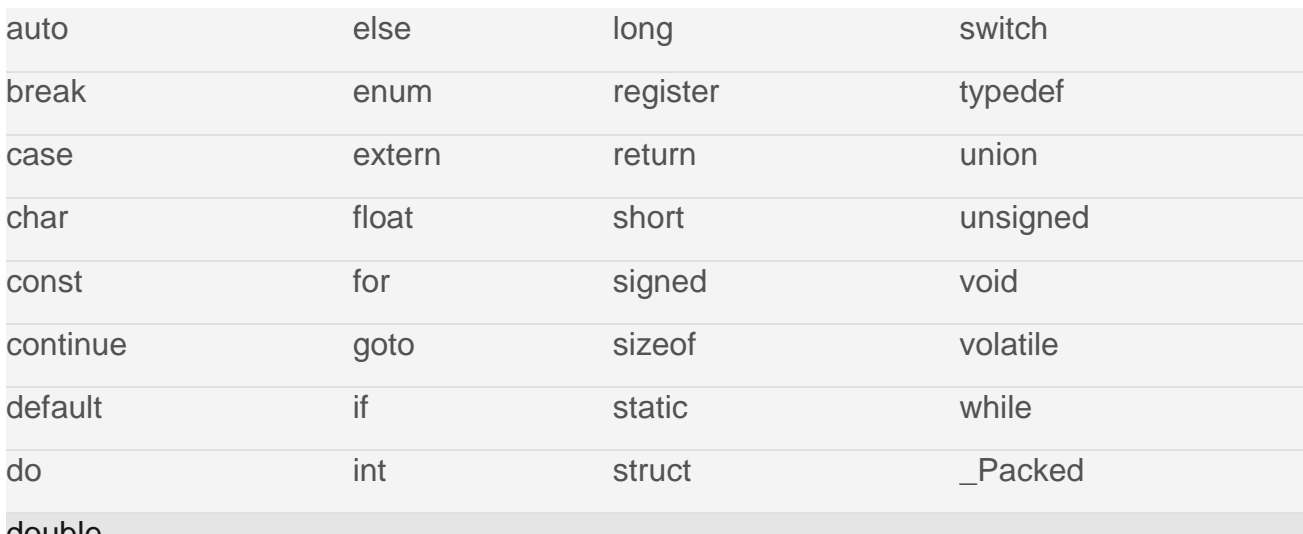

double

# <span id="page-11-1"></span>C Variables

Variables are containers for storing data values.

In C, there are different **types** of variables (defined with different keywords), for example:

- int stores integers (whole numbers), without decimals, such as 123 or -123
- float stores floating point numbers, with decimals, such as 19.99 or -19.99
- char stores single characters, such as 'a' or 'B'. Char values are surrounded by **single quotes**

# Declaring (Creating) Variables

To create a variable, specify the **type** and assign it a **value**:

### **Syntax**

*type variableName* = *value*;

Where *type* is one of C types (such as int), and *variableName* is the name of the variable (such as **x** or **myName**). The **equal sign** is used to assign a value to the variable.

So, to create a variable that should **store a number**, look at the following example:

### **Example**

Create a variable called **myNum** of type int and assign the value **15** to it:

```
int myNum = 15;
```
You can also declare a variable without assigning the value, and assign the value later:

#### **Example**

int myNum;  $myNum = 15$ ;

**Note:** If you assign a new value to an existing variable, it will overwrite the previous value:

### **Example**

```
int myNum = 15; // myNum is 15
myNum = 10; // Now myNum is 10
```
# Output Variables

You learned from the [output chapter](https://www.w3schools.com/c/c_output.php) that you can output values/print text with the printf() function:

### **Example**

```
printf("Hello World!");
```
In many other programming languages (like  $Python$ ,  $Java$ , and  $C++$ ), you would normally use a **print function** to display the value of a variable. However, this is not possible in C:

 $int$  myNum =  $15$ ; printf(myNum); // Nothing happens

To output variables in C, you must get familiar with something called "format specifiers".

### Format Specifiers

Format specifiers are used together with the  $print()$  function to tell the compiler what type of data the variable is storing. It is basically a placeholder for the variable value.

A format specifier starts with a percentage sign %, followed by a character.

For example, to output the value of an int variable, you must use the format specifier %d or %i surrounded by double quotes, inside the printf() function:

#### **Example**

```
int myNum = 15;
printf("%d", myNum); // Outputs 15
```
To print other types, use %c for char and %f for float:

#### **Example**

```
// Create variables
int myNum = 5; // Integer (whole number)
float myFloatNum = 5.99; // Floating point number
char myLetter = 'D; // Character
```
// Print variables printf("%d\n", myNum); printf("%f\n", myFloatNum); printf("%c\n", myLetter);

To combine both text and a variable, separate them with a comma inside the printf() function:

### **Example**

```
int myNum = 5;
printf("My favorite number is: %d", myNum);
```
To print different types in a single printf() function, you can use the following:

```
int myNum = 5;
char myLetter = 'D';
printf("My number is %d and my letter is %c", myNum, myLetter);
```
You will learn more about [Data Types in the next chapter.](https://www.w3schools.com/c/c_data_types.php)

# Add Variables Together

To add a variable to another variable, you can use the + operator:

### **Example**

```
int x = 5;
int y = 6;
int sum = x + y;
printf("%d", sum);
```
### Declare Multiple Variables

To declare more than one variable of the same type, use a **comma-separated** list:

#### **Example**

int  $x = 5$ ,  $y = 6$ ,  $z = 50$ ; printf("%d",  $x + y + z$ );

You can also assign the **same value** to multiple variables of the same type:

### **Example**

```
int x, y, z;x = y = z = 50;
printf("%d", x + y + z);
```
# C Variable Names

#### All C **variables** must be **identified** with **unique names**.

These unique names are called **identifiers**.

Identifiers can be short names (like x and y) or more descriptive names (age, sum, totalVolume).

**Note:** It is recommended to use descriptive names in order to create understandable and maintainable code:

```
// Good
int minutesPerHour = 60;
// OK, but not so easy to understand what m actually is
int m = 60;
```
The **general rules** for naming variables are:

- Names can contain letters, digits and underscores
- Names must begin with a letter or an underscore ()
- Names are case sensitive ( $myVar$  and  $myvar$  are different variables)
- Names cannot contain whitespaces or special characters like  $\frac{1}{2}$ ,  $\frac{1}{2}$ ,  $\frac{1}{2}$ ,  $\frac{1}{2}$ ,  $\frac{1}{2}$ ,  $\frac{1}{2}$ ,  $\frac{1}{2}$ ,  $\frac{1}{2}$ ,  $\frac{1}{2}$ ,  $\frac{1}{2}$ ,  $\frac{1}{2}$ ,  $\frac{1}{2}$ ,  $\frac{1}{2}$ ,  $\frac{1}{2}$ ,  $\frac{1$
- Reserved words (such as int) cannot be used as names

### <span id="page-15-0"></span>Data Types

As explained in the [Variables chapter,](https://www.w3schools.com/c/c_variables.php) a variable in C must be a specified **data type**, and you must use a **format specifier** inside the printf() function to display it:

#### **Example**

```
// Create variables
int myNum = 5; // Integer (whole number)
float myFloatNum = 5.99; // Floating point number
char myLetter = 'D; // Character
```

```
// Print variables
printf("%d\n", myNum);
printf("%f\n", myFloatNum);
printf("%c\n", myLetter);
```
### Basic Data Types

The data type specifies the size and type of information the variable will store.

In this tutorial, we will focus on the most basic ones:

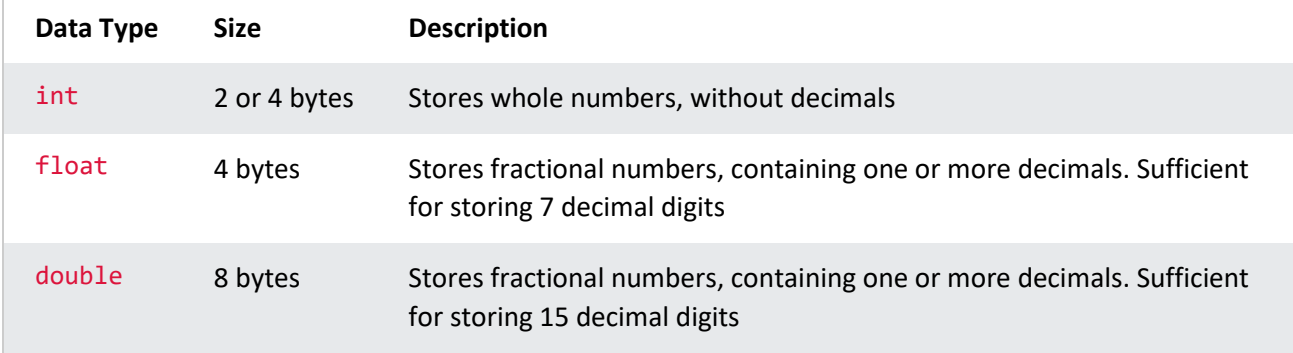

## <span id="page-16-0"></span>Basic Format Specifiers

There are different format specifiers for each data type. Here are some of them:

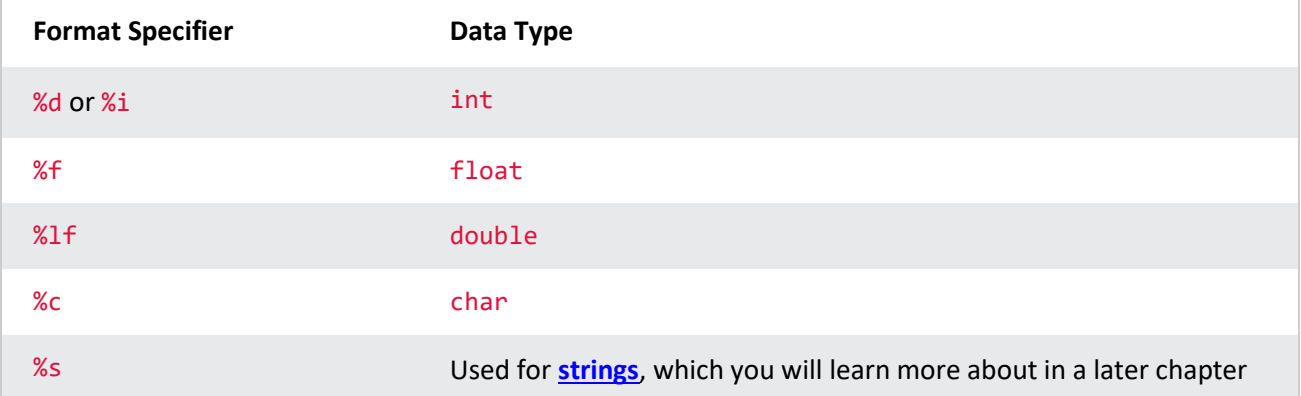

### <span id="page-16-1"></span>Constants

When you don't want others (or yourself) to override existing variable values, use the const keyword (this will declare the variable as "constant", which means **unchangeable and read-only**):

### **Example**

```
const int myNum = 15; // myNum will always be 15
myNum = 10; // error: assignment of read-only variable 'myNum'
```
You should always declare the variable as constant when you have values that are unlikely to change:

#### **Example**

```
const int minutesPerHour = 60;
const float PI = 3.14;
```
### Notes on Constants

When you declare a constant variable, it must be assigned with a value:

#### **Example**

Like this:

const int minutesPerHour = 60;

This however, will not work:

```
const int minutesPerHour;
minutesPerHour = 60; // error
```
### Good Practice

Another thing about constant variables, is that it is considered good practice to declare them with uppercase. It is not required, but useful for code readability and common for C programmers:

#### **Example**

```
const int BIRTHYEAR = 1980;
```
### User Input

You have already learned that printf() is used to **output values** in C.

To get **user input**, you can use the scanf() function:

#### **Example**

Output a number entered by the user:

```
// Create an integer variable that will store the number we get from the user
int myNum;
```
// Ask the user to type a number printf("Type a number: \n");

```
// Get and save the number the user types
scanf("%d", &myNum);
```

```
// Output the number the user typed
printf("Your number is: %d", myNum);
```
The scanf() function takes two arguments: the format specifier of the variable (%d in the example above) and the reference operator (&myNum), which stores the memory address of the variable.

**Tip:** You will learn more about [memory addresses](https://www.w3schools.com/c/c_memory_address.php) and [functions](https://www.w3schools.com/c/c_functions.php) in the next chapter.

### User Input Strings

You can also get a string entered by the user:

#### **Example**

Output the name of a user:

```
// Create a string
char firstName[30];
// Ask the user to input some text
printf("Enter your first name: \n");
// Get and save the text
scanf("%s", firstName);
// Output the text
printf("Hello %s.", firstName);
```
Note that you must specify the size of the string/array (we used a very high number, 30, but atleast then we are certain it will store enough characters for the first name), and you don't have to specify the reference operator (&) when working with strings in scanf().

### <span id="page-18-0"></span>**Operators**

Operators are used to perform operations on variables and values.

In the example below, we use the + **operator** to add together two values:

#### **Example**

int myNum =  $100 + 50$ ;

Although the  $+$  operator is often used to add together two values, like in the example above, it can also be used to add together a variable and a value, or a variable and another variable:

#### **Example**

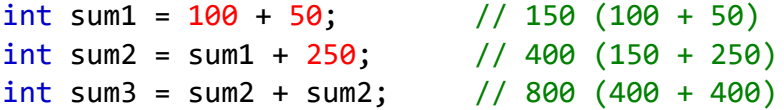

C divides the operators into the following groups:

- Arithmetic operators
- Assignment operators
- Comparison operators
- Logical operators
- Bitwise operators

### Arithmetic Operators

Arithmetic operators are used to perform common mathematical operations.

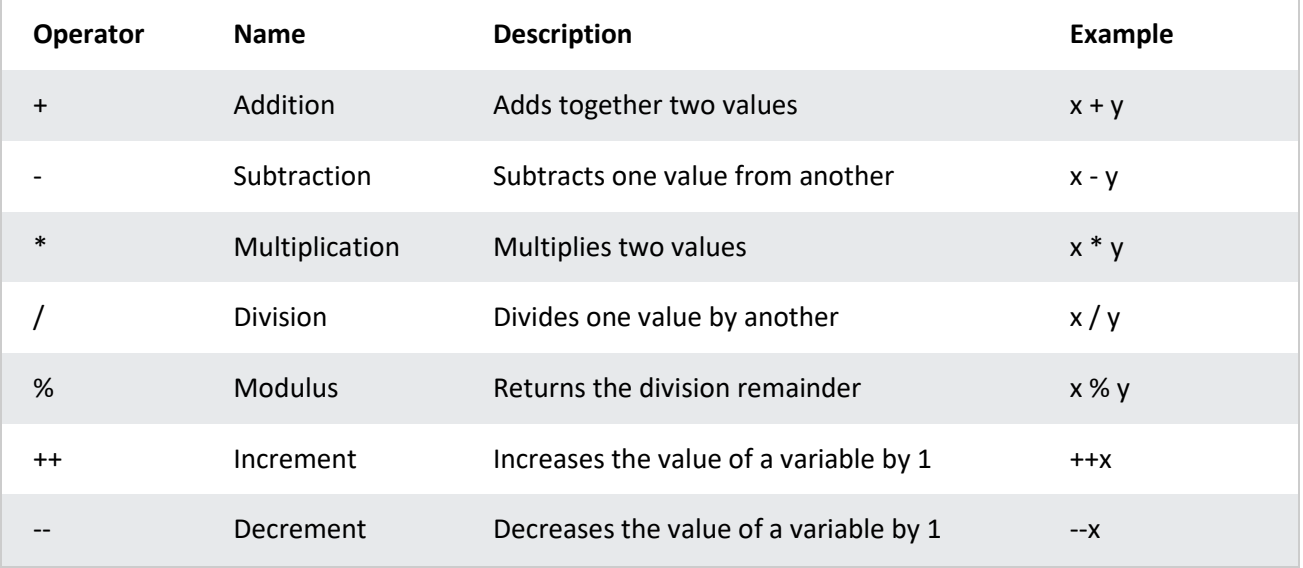

### Assignment Operators

Assignment operators are used to assign values to variables.

In the example below, we use the **assignment** operator (=) to assign the value **10** to a variable called **x**:

#### **Example**

int  $x = 10$ ;

The **addition assignment** operator (+=) adds a value to a variable:

### **Example**

int  $x = 10$ ;  $x \leftarrow 5$ ;

A list of all assignment operators:

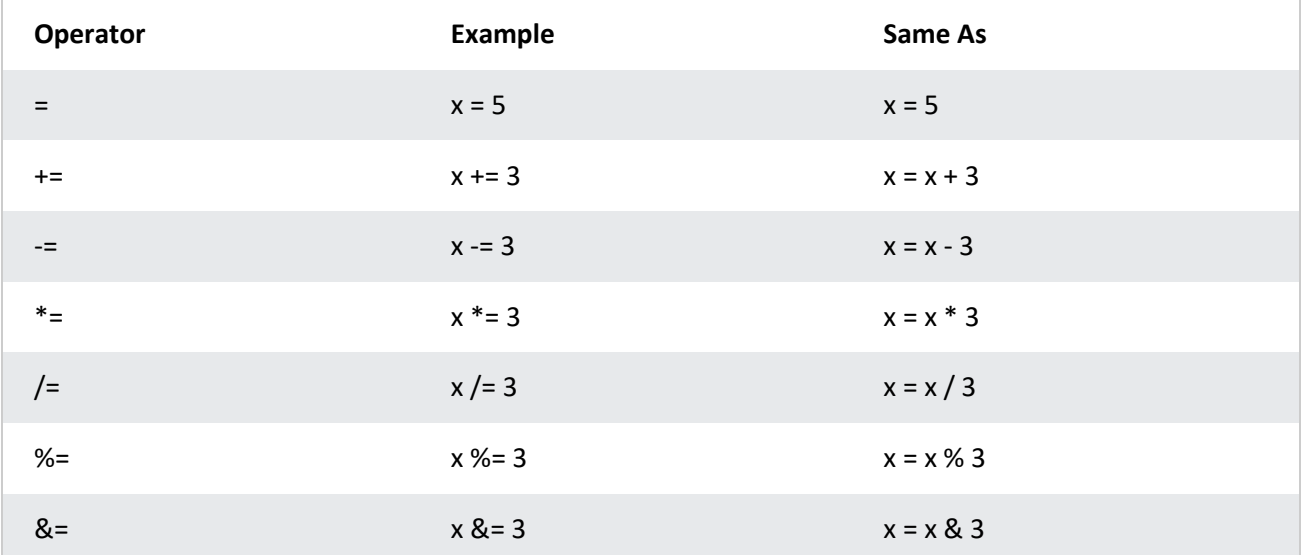

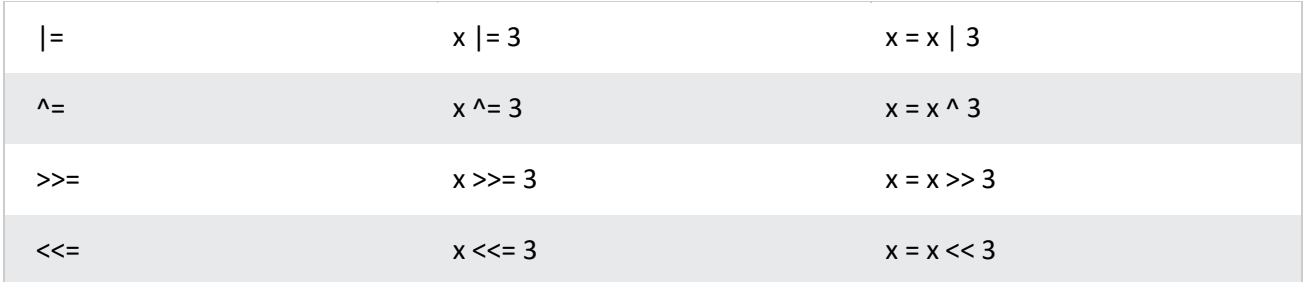

### Comparison Operators

Comparison operators are used to compare two values.

**Note:** The return value of a comparison is either true (1) or false (0).

In the following example, we use the **greater than** operator  $($   $>$ ) to find out if 5 is greater than 3:

#### **Example**

```
int x = 5;
int y = 3;
printf("%d", x > y); // returns 1 (true) because 5 is greater than 3
```
A list of all comparison operators:

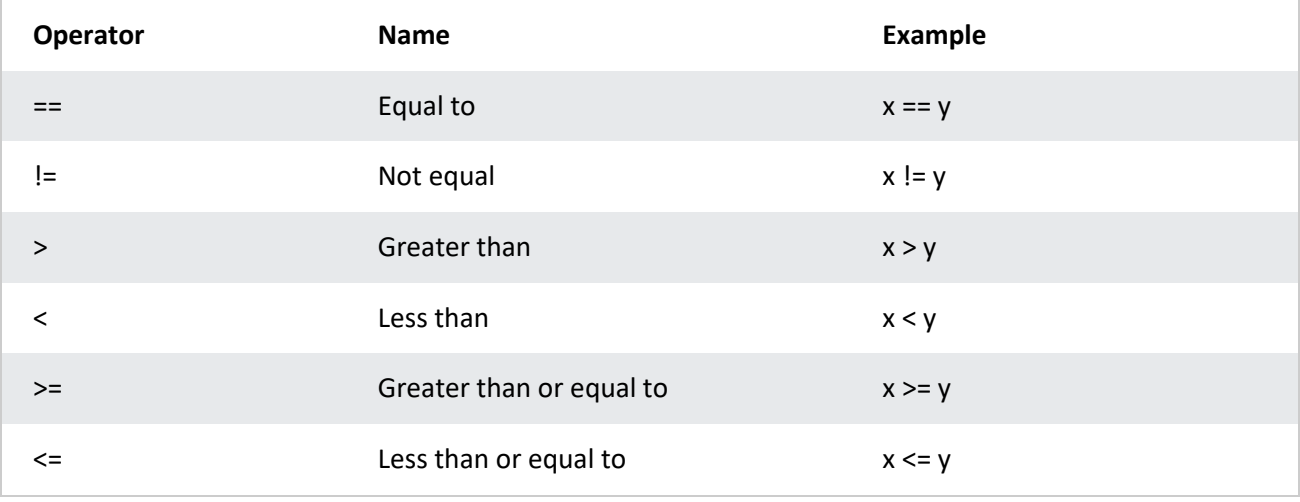

### Logical Operators

Logical operators are used to determine the logic between variables or values:

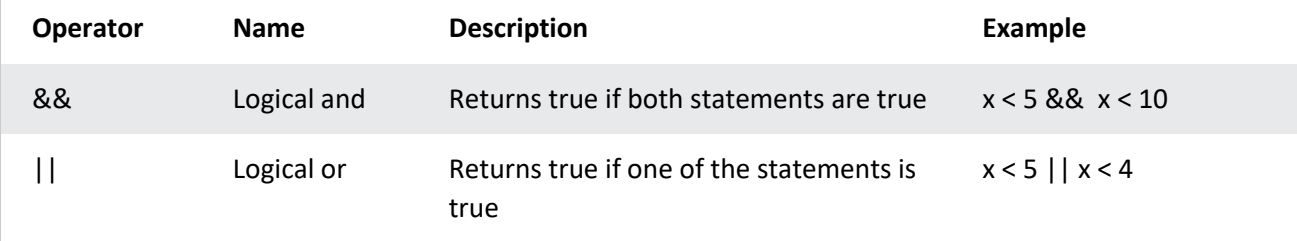

### Sizeof Operator

The memory size (in bytes) of a data type or a variable can be found with the sizeof operator:

#### **Example**

```
int myInt;
float myFloat;
double myDouble;
char myChar;
printf("%lu\n", sizeof(myInt));
printf("%lu\n", sizeof(myFloat));
printf("%lu\n", sizeof(myDouble));
printf("%lu\n", sizeof(myChar));
```
# <span id="page-21-0"></span>Conditions and If Statements

You learned from the [operators comparison chapter,](https://www.w3schools.com/c/c_operators.php) that C supports the usual logical conditions from mathematics:

- Less than:  $a < b$
- Less than or equal to:  $a \leq b$
- Greater than:  $a > b$
- Greater than or equal to:  $a \ge b$
- $\bullet$  Equal to  $a == b$
- Not Equal to:  $a := b$

You can use these conditions to perform different actions for different decisions.

C has the following conditional statements:

- Use if to specify a block of code to be executed, if a specified condition is true
- Use else to specify a block of code to be executed, if the same condition is false
- Use else if to specify a new condition to test, if the first condition is false
- Use switch to specify many alternative blocks of code to be executed

# The if Statement

Use the if statement to specify a block of C code to be executed if a condition is true.

### **Syntax**

```
if (condition) {
  // block of code to be executed if the condition is true
}
```
Note that if is in lowercase letters. Uppercase letters (If or IF) will generate an error.

In the example below, we test two values to find out if 20 is greater than 18. If the condition is true, print some text:

#### **Example**

```
if (20 > 18) {
  printf("20 is greater than 18");
}
```
We can also test variables:

### **Example**

```
int x = 20;
int y = 18;
if (x > y) {
  printf("x is greater than y");
}
```
#### *Example explained*

In the example above we use two variables, **x** and **y**, to test whether x is greater than y (using the  $>$  operator). As x is 20, and y is 18, and we know that 20 is greater than 18, we print to the screen that "x is greater than y".

### The else Statement

Use the else statement to specify a block of code to be executed if the condition is false.

### **Syntax**

```
if (condition) {
  // block of code to be executed if the condition is true
} else {
  // block of code to be executed if the condition is false
}
```

```
int time = 20;
if (time \langle 18 \rangle {
  printf("Good day.");
} else {
  printf("Good evening.");
}
// Outputs "Good evening."
```
#### *Example explained*

In the example above, time (20) is greater than 18, so the condition is false. Because of this, we move on to the else condition and print to the screen "Good evening". If the time was less than 18, the program would print "Good day".

### The else if Statement

Use the else if statement to specify a new condition if the first condition is false.

### **Syntax**

```
if (condition1) {
  // block of code to be executed if condition1 is true
} else if (condition2) {
  // block of code to be executed if the condition1 is false and condition2 
is true
} else {
  // block of code to be executed if the condition1 is false and condition2 
is false
}
```
#### **Example**

```
int time = 22;
if (time \langle 10 \rangle {
  printf("Good morning.");
} else if (time < 20) {
   printf("Good day.");
} else {
  printf("Good evening.");
}
// Outputs "Good evening."
```
#### *Example explained*

In the example above, time (22) is greater than 10, so the **first condition** is false. The next condition, in the else if statement, is also false, so we move on to the else condition since **condition1** and **condition2** is both false - and print to the screen "Good evening".

However, if the time was 14, our program would print "Good day."

# Another Example

This example shows how you can use if..else if to find out if a number is positive or negative:

### **Example**

```
int myNum = 10; // Is this a positive or negative number?
if (mvNum > 0)
  printf("The value is a positive number.");
else if (myNum < 0) printf("The value is a negative number.");
else
  printf("The value is 0.");
```
### Short Hand If...Else (Ternary Operator)

There is also a short-hand if else, which is known as the **ternary operator** because it consists of three operands. It can be used to replace multiple lines of code with a single line. It is often used to replace simple if else statements:

### **Syntax**

```
variable = (condition) ? expressionTrue : expressionFalse;
```
Instead of writing:

### **Example**

```
int time = 20;
if (time \langle 18 \rangle {
  printf("Good day.");
} else {
   printf("Good evening.");
}
```
You can simply write:

### **Example**

```
int time = 20;
(time < 18) ? printf("Good day.") : printf("Good evening.");
```
### Switch Statement

Instead of writing **many** if..else statements, you can use the switch statement.

The switch statement selects one of many code blocks to be executed:

#### **Syntax**

```
switch(expression) {
   case x:
     // code block
     break;
   case y:
     // code block
     break;
   default:
     // code block
}
```
This is how it works:

- The switch expression is evaluated once
- The value of the expression is compared with the values of each case
- If there is a match, the associated block of code is executed
- The break statement breaks out of the switch block and stops the execution
- The default statement is optional, and specifies some code to run if there is no case match

The example below uses the weekday number to calculate the weekday name:

#### **Example**

```
int day = 4;
switch (day) {
   case 1:
     printf("Monday");
     break;
   case 2:
     printf("Tuesday");
     break;
   case 3:
     printf("Wednesday");
     break;
   case 4:
     printf("Thursday");
     break;
   case 5:
     printf("Friday");
     break;
   case 6:
     printf("Saturday");
     break;
   case 7:
```

```
 printf("Sunday");
     break;
}
// Outputs "Thursday" (day 4)
```
### The break Keyword

When C reaches a break keyword, it breaks out of the switch block.

This will stop the execution of more code and case testing inside the block.

When a match is found, and the job is done, it's time for a break. There is no need for more testing.

A break can save a lot of execution time because it "ignores" the execution of all the rest of the code in the switch block.

# The default Keyword

The default keyword specifies some code to run if there is no case match:

### **Example**

```
int day = 4;
switch (day) {
   case 6:
     printf("Today is Saturday");
     break;
   case 7:
     printf("Today is Sunday");
     break;
   default:
     printf("Looking forward to the Weekend");
}
```
// Outputs "Looking forward to the Weekend"

**Note:** The default keyword must be used as the last statement in the switch, and it does not need a break.

# Loops

Loops can execute a block of code as long as a specified condition is reached.

Loops are handy because they save time, reduce errors, and they make code more readable.

# <span id="page-27-0"></span>While Loop

The while loop loops through a block of code as long as a specified condition is true:

### **Syntax**

```
while (condition) {
  // code block to be executed
}
```
In the example below, the code in the loop will run, over and over again, as long as a variable  $(i)$  is less than 5:

### **Example**

```
int i = 0;
while (i < 5) {
  printf("%d\n", i);
   i++;
}
```
**Note:** Do not forget to increase the variable used in the condition (i++), otherwise the loop will never end!

# <span id="page-27-1"></span>The Do/While Loop

The do/while loop is a variant of the while loop. This loop will execute the code block once, before checking if the condition is true, then it will repeat the loop as long as the condition is true.

#### **Syntax**

```
do {
   // code block to be executed
}
while (condition);
```
The example below uses a do/while loop. The loop will always be executed at least once, even if the condition is false, because the code block is executed before the condition is tested:

#### **Example**

int  $i = 0$ ;

do {

```
printf("%d\n", i);
   i++;
}
while (i < 5);
```
Do not forget to increase the variable used in the condition, otherwise the loop will never end!

### <span id="page-28-0"></span>For Loop

When you know exactly how many times you want to loop through a block of code, use the for loop instead of a while loop:

#### **Syntax**

```
for (statement 1; statement 2; statement 3) {
  // code block to be executed
}
```
**Statement 1** is executed (one time) before the execution of the code block.

**Statement 2** defines the condition for executing the code block.

**Statement 3** is executed (every time) after the code block has been executed.

The example below will print the numbers 0 to 4:

#### **Example**

```
int i;
for (i = 0; i < 5; i++) {
  printf("%d\n\cdot", i);
}
```
#### *Example explained*

Statement 1 sets a variable before the loop starts (int  $i = 0$ ).

Statement 2 defines the condition for the loop to run (i must be less than 5). If the condition is true, the loop will start over again, if it is false, the loop will end.

Statement 3 increases a value  $(i++)$  each time the code block in the loop has been executed.

### Another Example

This example will only print even values between 0 and 10:

```
for (i = 0; i \le 10; i = i + 2) {
 printf("%d\n", i);
}
```
# Break

You have already seen the break statement used in an earlier chapter of this tutorial. It was used to "jump out" of a [switch](https://www.w3schools.com/c/c_switch.php) statement.

The break statement can also be used to jump out of a **loop**.

This example jumps out of the loop when  $\mathbf i$  is equal to 4:

### **Example**

```
int i;
for (i = 0; i < 10; i++) {
  if (i == 4) {
     break;
  }
  printf("%d\n", i);
}
```
# Continue

The continue statement breaks one iteration (in the loop), if a specified condition occurs, and continues with the next iteration in the loop.

This example skips the value of 4:

#### **Example**

```
int i;
for (i = 0; i < 10; i++) {
  if (i == 4) {
     continue;
  }
  printf("%d\n", i);
}
```
# Break and Continue in While Loop

You can also use break and continue in while loops:

#### **Break Example**

```
int i = 0;
while (i < 10) {
  if (i == 4) {
     break;
  }
  printf("%d\n", i);
  i++;
}
```
### **Continue Example**

```
int i = 0;
while (i < 10) {
  if (i == 4) {
     i++;
     continue;
  }
  printf("%d\n\cdot", i);
   i++;
}
```
# <span id="page-30-0"></span>Strings

Strings are used for storing text/characters.

For example, "Hello World" is a string of characters.

Unlike many other programming languages, C does not have a **String type** to easily create string variables. However, you can use the char type and create an **[array](https://www.w3schools.com/c/c_arrays.php)** of characters to make a string in C:

```
char greetings[] = "Hello World!";
Note that you have to use double quotes.
```
To output the string, you can use the  $print()$  function together with the format specifier %s to tell C that we are now working with strings:

#### **Example**

```
char greetings[] = "Hello World!";
printf("%s", greetings);
```
### Access Strings

Since strings are actually arrays in C, you can access a string by referring to its index number inside square brackets [1.

This example prints the **first character (0)** in **greetings**:

#### **Example**

```
char greetings[] = "Hello World!";
printf("%c", greetings[0]);
```
Note that we have to use the %c format specifier to print a **single character**.

# Modify Strings

To change the value of a specific character in a string, refer to the index number, and use **single quotes**:

#### **Example**

```
char greetings[] = "Hello World!";
greetings[0] = 'J';printf("%s", greetings);
// Outputs Jello World! instead of Hello World!
```
### Another Way of Creating Strings

In the examples above, we used a "string literal" to create a string variable. This is the easiest way to create a string in C.

You should also note that you can to create a string with a set of characters. This example will produce the same result as the one above:

#### **Example**

```
char greetings[] = {'H', 'e', 'l', 'l', 'o', ' 
', 'W', 'o', 'r', '1', 'd', '!', '\0'};
printf("%s", greetings);
```
**Why do we include the \0 character at the end?** This is known as the "null terminating character", and must be included when creating strings using this method. It tells C that this is the end of the string.

### **Differences**

The difference between the two ways of creating strings, is that the first method is easier to write, and you do not have to include the  $\Diamond$  character, as C will do it for you.

You should note that the size of both arrays is the same: They both have **13 characters** (space also counts as a character by the way), including the \o character:

#### **Example**

```
char greetings[] = {'H', 'e', 'l', 'l', 'o', '
', 'W', 'o', 'r', 'l', 'd', '!', '\0'};
char greetings2[] = "Hello World!";
printf("%lu\n", sizeof(greetings)); // Outputs 13
printf("%lu\n", sizeof(greetings2)); // Outputs 13
```
### Memory Address

When a variable is created in C, a memory address is assigned to the variable.

The memory address is the location of where the variable is stored on the computer.

When we assign a value to the variable, it is stored in this memory address.

To access it, use the reference operator  $(8)$ , and the result will represent where the variable is stored:

#### **Example**

 $int$  myAge = 43;

```
printf("%p", &myAge); // Outputs 0x7ffe5367e044
```
**Note:** The memory address is in hexadecimal form (0x..). You probably won't get the same result in your program.

You should also note that  $\&$  my Age is often called a "pointer". A pointer basically stores the memory address of a variable as its value. To print pointer values, we use the  $\chi_{\text{p}}$  format specifier.

### <span id="page-32-0"></span>Creating Pointers

You learned from the previous chapter, that we can get the **memory address** of a variable with the reference operator &:

#### **Example**

```
int myAge = 43; // an int variable
```

```
printf("%d", myAge); // Outputs the value of myAge (43)
printf("%p", &myAge); // Outputs the memory address of myAge (0x7ffe5367e044)
```
In the example above, &myAge is also known as a **pointer**.

A **pointer** is a variable that stores the memory address of another variable as its value.

A **pointer variable points to a data type** (like int) of the same type, and is created with the \* operator. The address of the variable you're working with is assigned to the pointer:

#### **Example**

```
int myAge = 43; // An int variable
int* ptr = &myAge; // A pointer variable, with the name ptr, that stores the 
address of myAge
```

```
// Output the value of myAge (43)
printf("%d\n", myAge);
```

```
// Output the memory address of myAge (0x7ffe5367e044)
printf("%p\n", &myAge);
```

```
// Output the memory address of myAge with the pointer (0x7ffe5367e044)
printf("%p\n", ptr);
```
#### *Example explained*

Create a pointer variable with the name ptr, that **points to** an int variable (myAge). Note that the type of the pointer has to match the type of the variable you're working with.

Use the  $\&$  operator to store the memory address of the myAge variable, and assign it to the pointer.

Now, ptr holds the value of myAge's memory address.

### Dereference

In the example above, we used the pointer variable to get the memory address of a variable (used together with the & **reference** operator).

However, you can also get the value of the variable the pointer points to, by using the \* operator (the **dereference** operator):

#### **Example**

```
int myAge = 43; // Variable declaration
int* ptr = &myAge; // Pointer declaration
```

```
// Reference: Output the memory address of myAge with the pointer 
(0x7ffe5367e044)
printf("%p\n", ptr);
```

```
// Dereference: Output the value of myAge with the pointer (43)
```

```
printf("%d\n", *ptr);
```
Note that the \* sign can be confusing here, as it does two different things in our code:

- When used in declaration (int\* ptr), it creates a **pointer variable**.
- When not used in declaration, it act as a **dereference operator**.

**Why Should I Learn About Pointers?** Pointers are important in C, because they give you the ability to manipulate the data in the computer's memory - this can reduce the code and improve the performance.

Pointers are one of the things that make C stand out from other programming languages, like Python and Java.

**Note:** Pointers must be handled with care, since it is possible to damage data stored in other memory addresses.

**Good To Know:** There are three ways to declare pointer variables, but the first way is mostly used:

```
int* myNum; // Most used
int *myNum;
int * myNum;
```
### <span id="page-34-0"></span>Arrays

Arrays are used to store multiple values in a single variable, instead of declaring separate variables for each value.

To create an array, define the data type (like int) and specify the name of the array followed by **square brackets []**.

To insert values to it, use a comma-separated list, inside curly braces:

int myNumbers $[$ ] =  $\{25, 50, 75, 100\}$ ;

We have now created a variable that holds an array of four integers.

### <span id="page-34-1"></span>Access the Elements of an Array

To access an array element, refer to its **index number**.

Array indexes start with **0**: [0] is the first element. [1] is the second element, etc.

This statement accesses the value of the **first element [0]** in myNumbers:

```
int myNumbers[] = \{25, 50, 75, 100\};
printf("%d", myNumbers[0]);
```
// Outputs 25

# <span id="page-35-0"></span>Change an Array Element

To change the value of a specific element, refer to the index number:

### **Example**

 $myNumbers[0] = 33;$ 

### **Example**

```
int myNumbers[] = \{25, 50, 75, 100\};
myNumbers[0] = 33;
```

```
printf("%d", myNumbers[0]);
```

```
// Now outputs 33 instead of 25
```
# <span id="page-35-1"></span>Loop through an Array

You can loop through the array elements with the for loop.

The following example outputs all elements in the myNumbers array:

### **Example**

```
int myNumbers[] = \{25, 50, 75, 100\};
int i;
for (i = 0; i < 4; i++) {
  printf("%d\n", myNumbers[i]);
}
```
# <span id="page-35-2"></span>Set Array Size

Another common way to create arrays, is to specify the size of the array, and add elements later:

```
// Declare an array of four integers:
int myNumbers[4];
// Add elements
myNumbers[0] = 25;myNumbers[1] = 50;myNumbers[2] = 75;myNumbers[3] = 100;
```
Using this method, **you should know the size of the array,** in order for the program to store enough memory.

You are not able to change the size of the array after creation.

# <span id="page-36-0"></span>C Functions

A function is a block of code which only runs when it is called.

You can pass data, known as parameters, into a function.

Functions are used to perform certain actions, and they are important for reusing code: Define the code once, and use it many times.

### <span id="page-36-1"></span>Predefined Functions

So it turns out you already know what a function is. You have been using it the whole time while studying this tutorial!

For example, main() is a function, which is used to execute code, and printf() is a function; used to output/print text to the screen:

### **Example**

```
int main() {
   printf("Hello World!");
   return 0;
}
```
### <span id="page-36-2"></span>Create a Function

To create (often referred to as *declare*) your own function, specify the name of the function, followed by parentheses () and curly brackets  $\{\}$ :

### **Syntax**

```
void myFunction() {
  // code to be executed
}
```
#### *Example Explained*

- myFunction() is the name of the function
- void means that the function does not have a return value. You will learn more about return values later in the next chapter
- Inside the function (the body), add code that defines what the function should do

# Call a Function

Declared functions are not executed immediately. They are "saved for later use", and will be executed when they are called.

To call a function, write the function's name followed by two parentheses () and a semicolon ;

In the following example,  $myFunction()$  is used to print a text (the action), when it is called:

### **Example**

```
Inside main, call myFunction():
// Create a function
void myFunction() {
  printf("I just got executed!");
}
int main() {
   myFunction(); // call the function
   return 0;
}
// Outputs "I just got executed!"
```
A function can be called multiple times:

### **Example**

```
void myFunction() {
  printf("I just got executed!");
}
```

```
int main() {
   myFunction();
   myFunction();
   myFunction();
   return 0;
}
// I just got executed!
// I just got executed!
// I just got executed!
```
### <span id="page-38-0"></span>Parameters and Arguments

Information can be passed to functions as a parameter. Parameters act as variables inside the function.

Parameters are specified after the function name, inside the parentheses. You can add as many parameters as you want, just separate them with a comma:

#### **Syntax**

```
returnType functionName(parameter1, parameter2, parameter3) {
   // code to be executed
}
```
The following function that takes a [string of characters](https://www.w3schools.com/c/c_strings.php) with **name** as parameter. When the function is called, we pass along a name, which is used inside the function to print "Hello" and the name of each person.

#### **Example**

```
void myFunction(char name[]) {
  printf("Hello %s\n", name);
}
int main() {
   myFunction("Liam");
  myFunction("Jenny");
   myFunction("Anja");
   return 0;
}
// Hello Liam
// Hello Jenny
// Hello Anja
```
When a **parameter** is passed to the function, it is called an **argument**. So, from the example above: name is a **parameter**, while Liam, Jenny and Anja are **arguments**.

## <span id="page-39-0"></span>Multiple Parameters

Inside the function, you can add as many parameters as you want:

### **Example**

```
void myFunction(char name[], int age) {
  printf("Hello %s. You are %d years old.\n", name, age);
}
int main() {
  myFunction("Liam", 3);
  myFunction("Jenny", 14);
  myFunction("Anja", 30);
   return 0;
}
// Hello Liam. You are 3 years old.
// Hello Jenny. You are 14 years old.
// Hello Anja. You are 30 years old.
```
Note that when you are working with multiple parameters, the function call must have the same number of arguments as there are parameters, and the arguments must be passed in the same order.

# Return Values

The void keyword, used in the previous examples, indicates that the function should not return a value. If you want the function to return a value, you can use a data type (such as int or float, etc.) instead of void, and use the return keyword inside the function:

### **Example**

```
int myFunction(int x) {
   return 5 + x;
}
int main() {
   printf("Result is: %d", myFunction(3));
   return 0;
}
// Outputs 8 (5 + 3)
```
This example returns the sum of a function with **two parameters**:

```
int myFunction(int x, int y) {
   return x + y;
}
int main() {
  printf("Result is: %d", myFunction(5, 3));
   return 0;
}
// Outputs 8 (5 + 3)
```
You can also store the result in a variable:

### **Example**

```
int myFunction(int x, int y) {
  return x + y;
}
int main() {
  int result = myFunction(5, 3);printf("Result is = %d", result);
  return 0;
}
// Outputs 8 (5 + 3)
```
### <span id="page-40-0"></span>Function Declaration and Definition

You just learned from the previous chapters that you can create and call a function it the following way:

### **Example**

```
// Create a function
void myFunction() {
  printf("I just got executed!");
}
int main() {
  myFunction(); // call the function
   return 0;
}
```
A function consist of two parts:

**Declaration:** the function's name, return type, and parameters (if any)

**Definition:** the body of the function (code to be executed)

```
void myFunction() { // declaration
   // the body of the function (definition)
}
```
For code optimization, it is recommended to separate the declaration and the definition of the function.

You will often see C programs that have function declaration above main(), and function definition below  $\frac{main}{?}$ . This will make the code better organized and easier to read:

#### **Example**

```
// Function declaration
void myFunction();
// The main method
int main() {
  myFunction(); // call the function
  return 0;
}
// Function definition
void myFunction() {
```

```
 printf("I just got executed!");
}
```
### Another Example

If we use the example from the previous chapter regarding function parameters and return values:

### **Example**

```
int myFunction(int x, int y) {
   return x + y;
}
int main() {
  int result = myFunction(5, 3);printf("Result is = %d", result);
  return 0;
}
// Outputs 8 (5 + 3)
```
It is considered good practice to write it like this instead:

```
// Function declaration
int myFunction(int, int);
// The main method
int main() {
   int result = myFunction(5, 3); // call the function
   printf("Result is = %d", result);
  return 0;
}
// Function definition
int myFunction(int x, int y) {
   return x + y;
}
```
#### <span id="page-42-0"></span>**Function prototype**

A function prototype is simply the declaration of a function that specifies function's name, parameters and return type. It doesn't contain function body.

A function prototype gives information to the compiler that the function may later be used in the program.

```
#include <stdio.h>
int addNumbers(int a, int b); // function prototype
int main()
    int n1,n2,sum;
    printf("Enters two numbers: ");
    scanf("%d %d",&n1,&n2);
   sum = addNumbers(n1, n2); // function call
   printf("sum = %d", sum); return 0;
int addNumbers(int a, int b) // function definition
{
    int result;
   result = a+b;
   return result; \frac{1}{2} return statement
}
```
### <span id="page-43-0"></span>Recursion

Recursion is the technique of making a function call itself. This technique provides a way to break complicated problems down into simple problems which are easier to solve.

Recursion may be a bit difficult to understand. The best way to figure out how it works is to experiment with it.

### Recursion Example

Adding two numbers together is easy to do, but adding a range of numbers is more complicated. In the following example, recursion is used to add a range of numbers together by breaking it down into the simple task of adding two numbers:

### **Example**

```
int sum(int k);
int main() {
  int result = sum(10);
   printf("%d", result);
   return 0;
}
int sum(int k) {
  if (k > 0) {
    return k + sum(k - 1);
  } else {
     return 0;
  }
}
```
### **Example Explained**

When the  $sum()$  function is called, it adds parameter  $k$  to the sum of all numbers smaller than  $k$  and returns the result. When k becomes 0, the function just returns 0. When running, the program follows these steps:

```
10 + sum(9)10 + (9 + \text{sum}(8))10 + (9 + (8 + \text{sum}(7)))...
10 + 9 + 8 + 7 + 6 + 5 + 4 + 3 + 2 + 1 + \text{sum}(0)10 + 9 + 8 + 7 + 6 + 5 + 4 + 3 + 2 + 1 + 0
```
Since the function does not call itself when  $k$  is 0, the program stops there and returns the result.

The developer should be very careful with recursion as it can be quite easy to slip into writing a function which never terminates, or one that uses excess amounts of memory or processor power. However, when written correctly recursion can be a very efficient and mathematically-elegant approach to programming.

#### <span id="page-44-0"></span>**Chapter 4 exercise**

- 1. Arduino sketch ਜੋ ਸ਼ਮੀ code processed होते हैं ?
	- a. Top to Bottom
	- b. Bottom to Top
	- c. Any Order
	- d. None of these.
- $2.$  Arduino में लिखे गए लगभग सभी statement  $\hskip -1em \equiv$  के साथ समाप्त होना चाहिए?
	- a. Comma (,)
	- b. Colon (:)
	- c. Semicolon (;)
	- d. Full stop (.)
- 3. Advantage of Arduino?
	- a. Easy to Learn
	- b. Huge Community (विशाल समुदाय)
	- c. Many Third-Party Libraries (कई तृतीय-पक्ष लाइब्रेरी)
	- d. All of the above.
- 4. The full form of GPIO is ?
	- a. Ground Pin Input / Output
	- b. Common Pin Input / Output
	- c. General Purpose Input / Output
	- d. None of these.
- 5. setup() परिभाषित करता है \_\_\_?
	- a. PIN functionality using the pinMode function
	- b. Initial state of pins (पिन्स की प्रारंभिक अवस्था)
	- c. Initial Classes and Variables (प्रारंभिक क्लासेस और वेरिएबल)
	- d. All of the above.
- 6. Compiler Error is \_\_\_\_?
	- a. No Semicolon or Parentheses
	- b. No Variable Initialization
	- c. Misspellings and Wrong Capitalization
	- d. All of the above.
- 7. निम्नलिखित में से कौन सा कथन serial communication के बारे में सही है?
	- a. Serial Communication एक device से दूसरे device को sequentially data भेजने की process है।
	- b. Serial Communication में, data bits को एक device से दूसरे device में sequentially भेजा जाता है।
	- c. Communication के तेज साधन provide करता है।
	- d. All of the above.
- 8. HC-05 Module में संचालित किया जा सकता है \_\_\_?
- a. Slave Mode
- b. Master Mode
- c. Both (a) and (b)
- d. None of these.
- 9. Arduino program  $\vec{a}$  default method  $\vec{a}$  ?
	- a. Only loop()
	- b. Only setup()
	- c. setup() and loop()
	- d. setup() or loop()
- $10.$  Module की गणना करने के लिए Arduino में किस sign का उपयोग किया जाता है?
	- a. #
	- b. \$
	- c. %
	- d. !
- 11. Arduino UNO is ?
	- a. Hardware Device
	- b. Software
	- c. Network
	- d. Protocol
- 12. Arduino UNO में उपयोग किया जाने वाला microcontroller क्या है?
	- a. ATmega32114
	- b. ATmega2560
	- c. ATmega328p
	- d. None of these.
- $13.$  ATmega328p में p क्या दर्शाता है ?
	- a. Power-Pico
	- b. Pico-Power
	- c. Production
	- d. Programmable on chip
- 14. Arduino IDE में 2 functions होते हैं। वे क्या हैं?
	- a. setup() and loop()
	- b. setup() and build()
	- c. build() and loop()
	- d. None of these.
- 15. Arduino UNO का default bootloader क्या है?
	- a. UF2 Bootloader
	- b. Optiboot Bootloader
	- c. Barebox Bootloader
	- d. None of these.
- 16. The full form of PWM is \_\_\_?
	- a. Pulse-width modulation
	- b. Pulse-width module
	- c. Pulse-width mode
- d. None of these.
- 17. Arduino system के प्रत्येक startup पर loop function() कितनी बार run करता है?
	- a. Depends on setup function()
	- b. Infinite
	- c. 3
	- d. 1

18. Arduino \_\_\_ environment provide करता है?

- a. IDE
- b. User-friendly
- c. Both (a) and (b)
- d. None of these.

19. एक Arduino UNO board में कितने PWM pin होते हैं?

- a. 6
- b. 5
- c. 13
- d. 14

20. IOT development boards में PWM signals का क्या उपयोग है?

- a. They are used by actuators to have digital input.
- b. They are used by sensors to have digital input.
- c. They are used by sensors to have analog input.
- d. They are used by actuators to have analog output.

# Free Online Computer Classes on YouTube Channel UPCISS www.youtube.com/upciss

### **For free PDF Notes**

**SSS** 

Our Website: www.upcissyoutube.com

It takes a lot of hard work to make notes, so if you can pay some fee 100, 200 rupees which you think is reasonable, if you are able, Thank you...

नोट्स बनाने में बहुत मेहनत लगी है , इसलिए यदि आप कुछ शुल्क 100, 200 रूपए जो आपको उचित लगता है pay कर सकते है, अगर आप सक्षम है तो, धन्यवाद ।

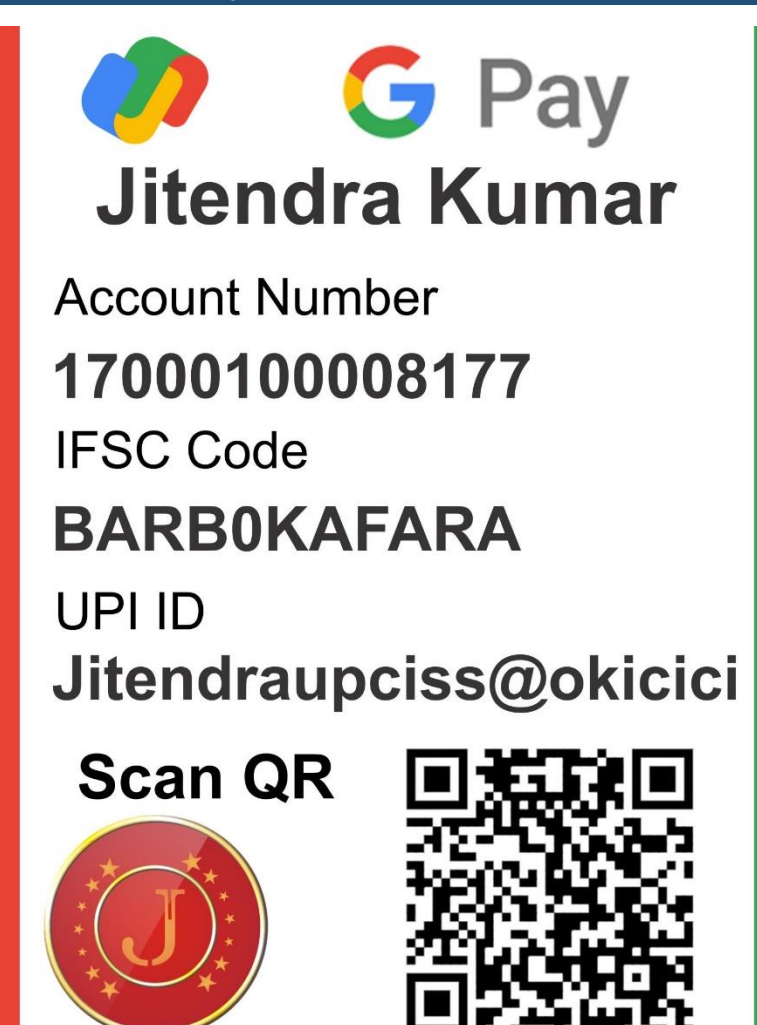